# VERSO

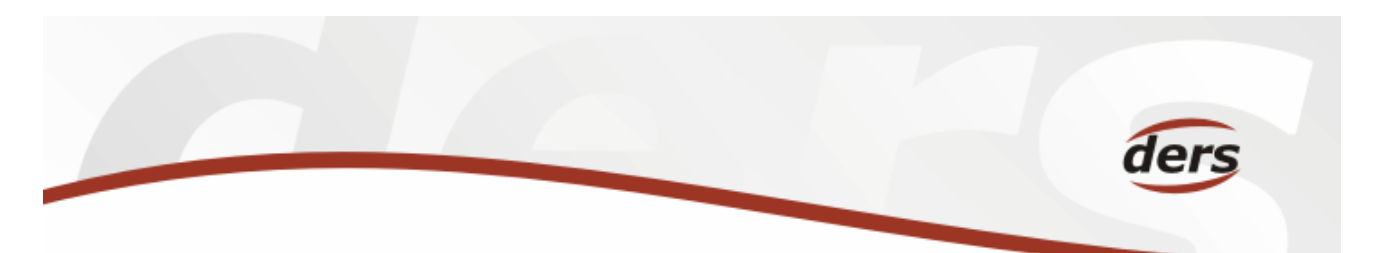

## Shrnutí podstatných změn verze 1.0.5 – 8. 9. 2006

#### Modul Cestovní příkazy

Zobrazení informací o blokaci prostředků z CP Rozšířeny možnosti doplňování informací o vedlejších výdajích (přidán za lupu do závorky číselný údaj o počtu uložených vedlejších výdajů) Doplněna kontextová nápověda u vyúčtování CP Upravena možnost výběru schvalovatele cesty z číselníku dle role cp\_schvaluje Do vyúčtování zahraničních CP (ZCP) je nově zahrnováno i cestovní pojištění, pokud bylo zadáno ZPC - Vratka (zůstatky cizích měn) – lze určit měnu, ve které bude vyplacen zůstatek Formulář vyúčtování – lze vybrat datum kurzu – přednastaveno je datum posledního schválení cesty Tiskový výstup byl upraven dle požadavků AV ČR Upravena informace o stavu čerpání rozpočtu zdroje CP (stejně jako je to u ZAD) Doplněny evidenční položky v hlavičce cesty Doplněna možnost vkládat poznámky pro zdroje financování cesty Doplněna možnost vyplnění pracovní doby na formuláři cesty

### Modul MIS a SLR

Doplněny odkazy na ZAD a Mzdy v sestavě MIS/Ekonomika/HV zakázek Upraveno třídění nabídky "Rozpočet" v sestavě MIS/Součet rozpočtů-plnění Rozšířeny možnosti vyhledávání v MIS-Majetek-Inventární seznam Doplněna možnost skrýt / zobrazit sloupce tabulky SLR - HV zakázek Doplněny přehledové zakázky s možností rozpadu na účetní doklady Možnost zpřístupnění seznamu projektů na stránkách ústavů

#### Modul ZAD - Žádanky

Opraveny funkce pracující s cizími měnami Upravena informace o blokaci rozpočtu zdroje financování Úprava práce s deníkem, typy účtů a zobrazováním čerpání Doplněna možnost řazení dle sloupců do seznamu Zobrazují se položky žádanky s informací o DPH (cena včetně nebo bez daně) Doplněna možnost vystavení žádanky v cizí měně Doplněna množnost tisku žádanky kdykoliv Lze přenést jeden soubor ze ZAD do iFIS (limit 2MB)

> DERS s.r.o. Třída ČSA 383, 500 03 Hradec Králové tel.: +420 495 513 983 fax.: +420 495 515 615 e-mail: ders@ders.cz web: http://www.ders.cz